Документ подписан простой электронной подписью **состала подпись образования с подпис**ь о Информация о владельце:<br>ФИО: Дзюба Татьяна Ивановна Федеральное государственное бюджетное образовательное учреждение высшего образования Дата подписания: 20.09.2023 08:22 Дальневосточ<mark>ный государственный университет путей сообщения"</mark> (ДВГУПС) Амурский институт железнодорожного транспорта - филиал федерального государственного ФИО: Дзюба Татьяна Ивановна Должность: Заместитель директора по УР Уникальный программный ключ: e447a1f4f41459ff1adadaa327e34f42e93fe7f6

бюджетного образовательного учреждения высшего образования «Дальневосточный государственный университет путей сообщения» в г. Свободном (АмИЖТ - филиал ДВГУПС в г. Свободном)

УТВЕРЖДАЮ

Зам. директора по УР

 $48 -$  Т.И. Дзюба

05.06.2020

# РАБОЧАЯ ПРОГРАММА

дисциплины (МДК, ПМ) **ЕН.02 Информатика**

для специальности 08.02.01 Строительство и эксплуатация зданий и сооружений Направление (профиль) специализация: технический Составитель(и): Преподаватель Петухов И.В.

Обсуждена на заседании ПЦК: АмИЖТ - математических и общих естественно-научных дисциплин Протокол от 02.06.2020 г. № 5

Ст. методист Азариль

г. Свободный 2020 г.

Рабочая программа дисциплины (МДК, ПМ) ЕН.02 Информатика разработана в соответствии с ФГОС , утвержденным приказом Министерства образования и науки Российской Федерации от 10.01.2018 № 2

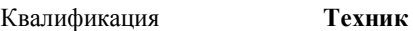

Форма обучения **очная**

#### **ОБЪЕМ ДИСЦИПЛИНЫ (МДК, ПМ) В ЧАСАХ С УКАЗАНИЕМ ОБЯЗАТЕЛЬНОЙ И МАКСИМАЛЬНОЙ НАГРУЗКИ ОБУЧАЮЩИХСЯ**

Общая трудоемкость **96 ЧАС**

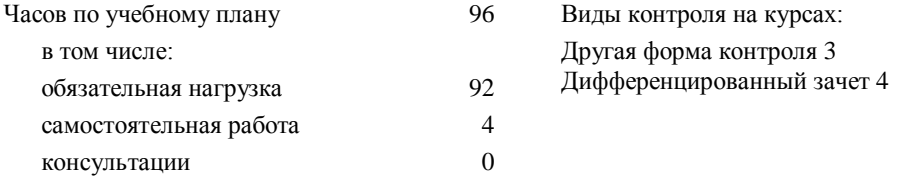

#### **Распределение часов дисциплины (МДК, ПМ) по семестрам (курсам)**

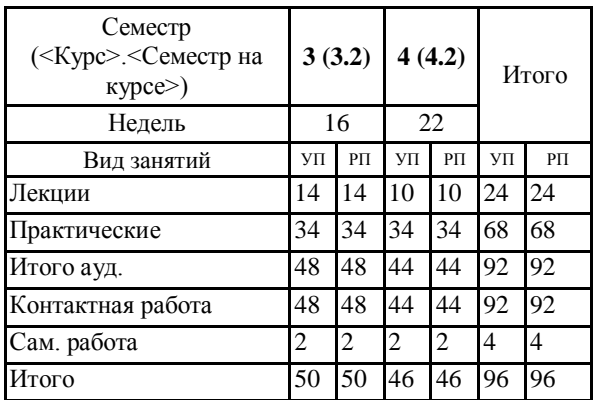

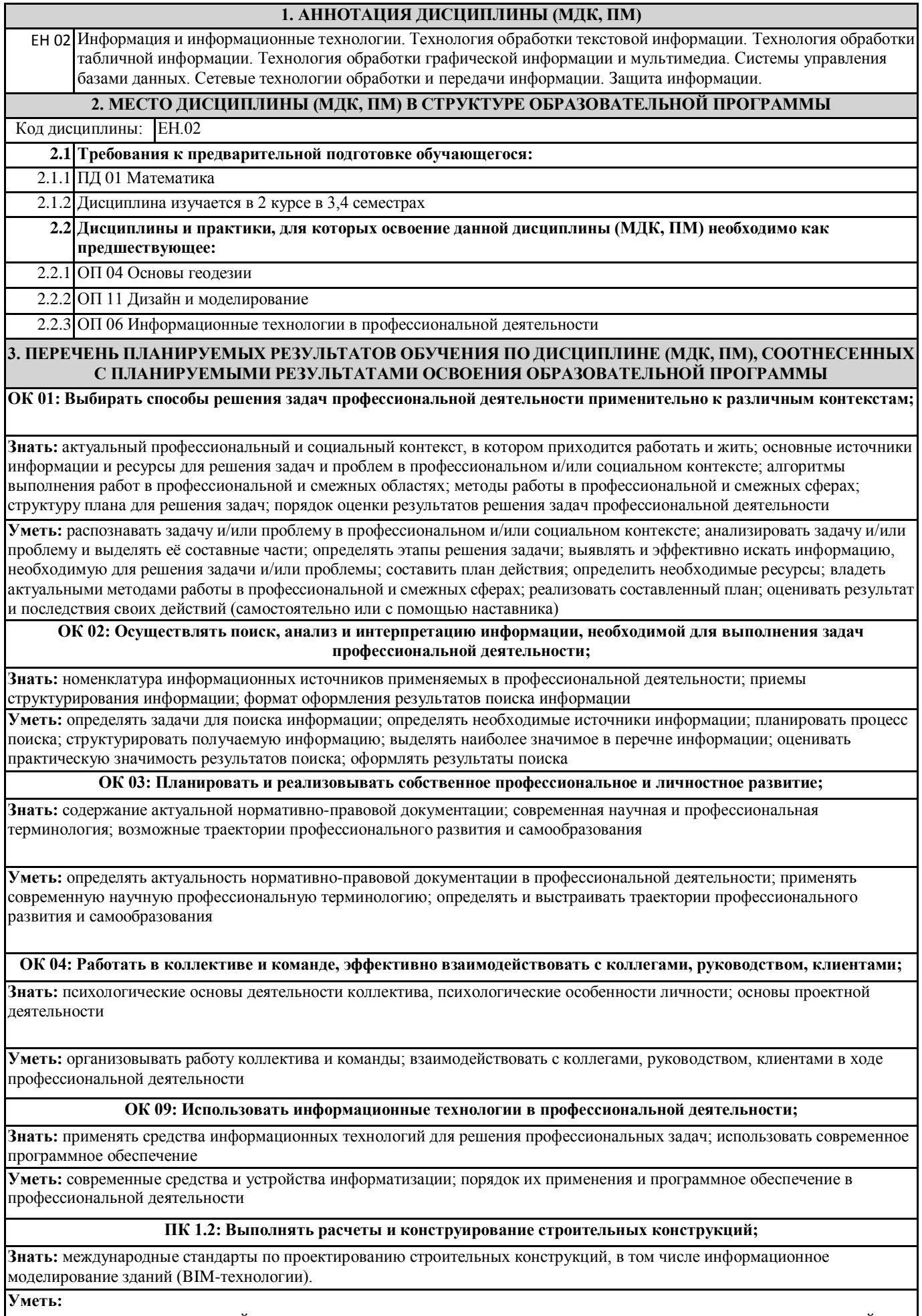

выполнять расчеты нагрузок, действующих на конструкции; строить расчетную схему конструкции по конструктивной схеме; выполнять статический расчет; проверять несущую способность конструкций; подбирать сечение элемента от приложенных нагрузок; выполнять расчеты соединений элементов конструкции.

**Иметь практический опыт:** выполнения расчетов по проектированию строительных конструкций, оснований.

#### **ПК 1.4: Участвовать в разработке проекта производства работ с применением информационных технологий.**

**Знать:** способы и методы планирования строительных работ (календарные планы, графики производства работ); виды и характеристики строительных машин, энергетических установок, транспортных средств и другой техники; требования нормативных правовых актов и нормативных технических документов к составу, содержанию и оформлению проектной документации в составе проекта организации строительства ведомости потребности в строительных конструкциях, изделиях, материалах и оборудовании, методы расчетов линейных и сетевых графиков, проектирования строительных генеральных планов; графики потребности в основных строительных машинах, транспортных средствах и в кадрах строителей по основным категориям.

**Уметь:** определять номенклатуру и осуществлять расчет объемов (количества) и графика поставки строительных материалов, конструкций, изделий, оборудования и других видов материально-технических ресурсов в соответствии с производственными заданиями и календарными планами производства строительных работ на объекте капитального строительства; разрабатывать графики эксплуатации (движения) -строительной техники, машин и механизмов в соответствии с производственными заданиями и календарными планами производства строительных работ на объекте капитального строительства; определять состав и расчёт показателей использования трудовых и материально-технических ресурсов; заполнять унифицированные формы плановой документации распределения ресурсов при производстве строительных работ; определять перечень необходимого обеспечения работников бытовыми и санитарно-гигиеническими помещениями.

**Иметь практический опыт:** составлении и описании работ, спецификаций, таблиц и другой технической документации для разработки линейных и сетевых графиков производства работ; разработке и согласовании календарных планов производства строительных работ на объекте капитального строительства; разработке карт технологических и трудовых процессов

#### **ПК 2.3: Проводить оперативный учет объемов выполняемых работ и расходов материальных ресурсов;**

**Знать:** требования нормативной технической и проектной документации к составу и качеству производства строительных работ на объекте капитального строительства; современную методическую и сметно- нормативную базу ценообразования в строительстве

**Уметь:** обеспечивать приемку и хранение материалов, изделий, конструкций в соответствии с нормативно- технической документацией; формировать и поддерживать систему учетно-отчетной документации по движению (приходу, расходу) материально-технических ресурсов на складе; осуществлять документальное оформление заявки, приемки, распределения, учета и хранения материально-технических ресурсов (заявки, ведомости расхода и списания материальных ценностей); калькулировать сметную, плановую, фактическую себестоимость строительных работ на основе утвержденной документации; определять величину прямых и косвенных затрат в составе сметной, плановой, фактической себестоимости строительных работ на основе утвержденной документации; оформлять периодическую отчетную документацию по контролю использования сметных лимитов.

**Иметь практический опыт:** определения потребности производства строительно-монтажных работ, в том числе отделочных работ, на объекте капитального строительства в материально-технических ресурсах; оформлении заявки, приемке, распределении, учёте и хранении материально-технических ресурсов для производства строительных работ; контроле качества и объема количества материально-технических ресурсов для производства строительных работ.

#### **В результате освоения дисциплины (МДК, ПМ) обучающийся должен**

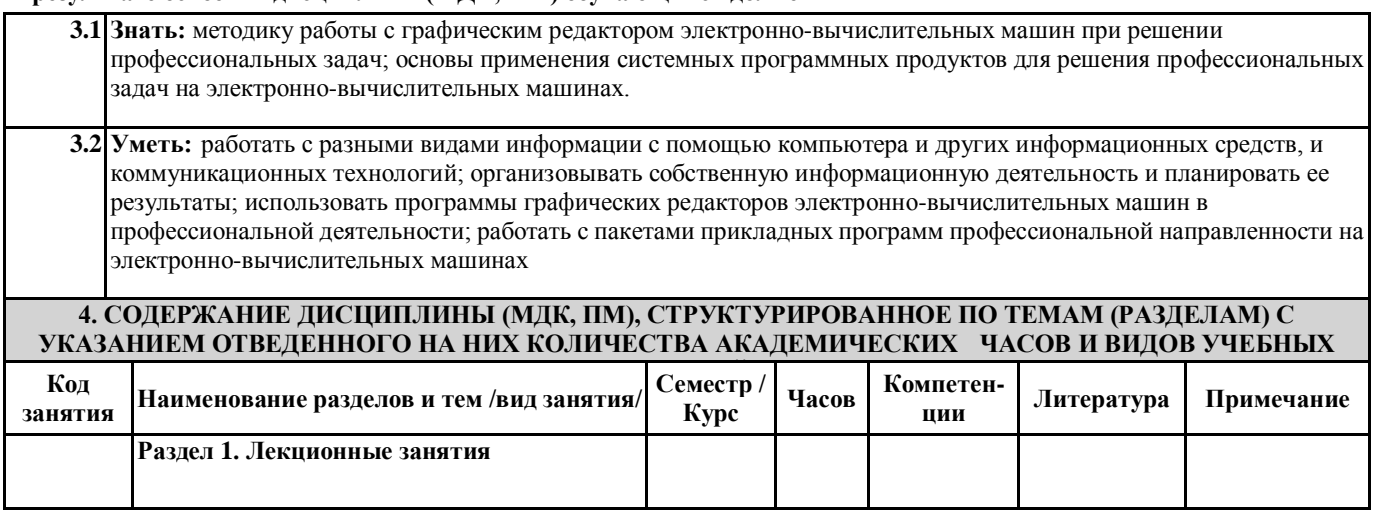

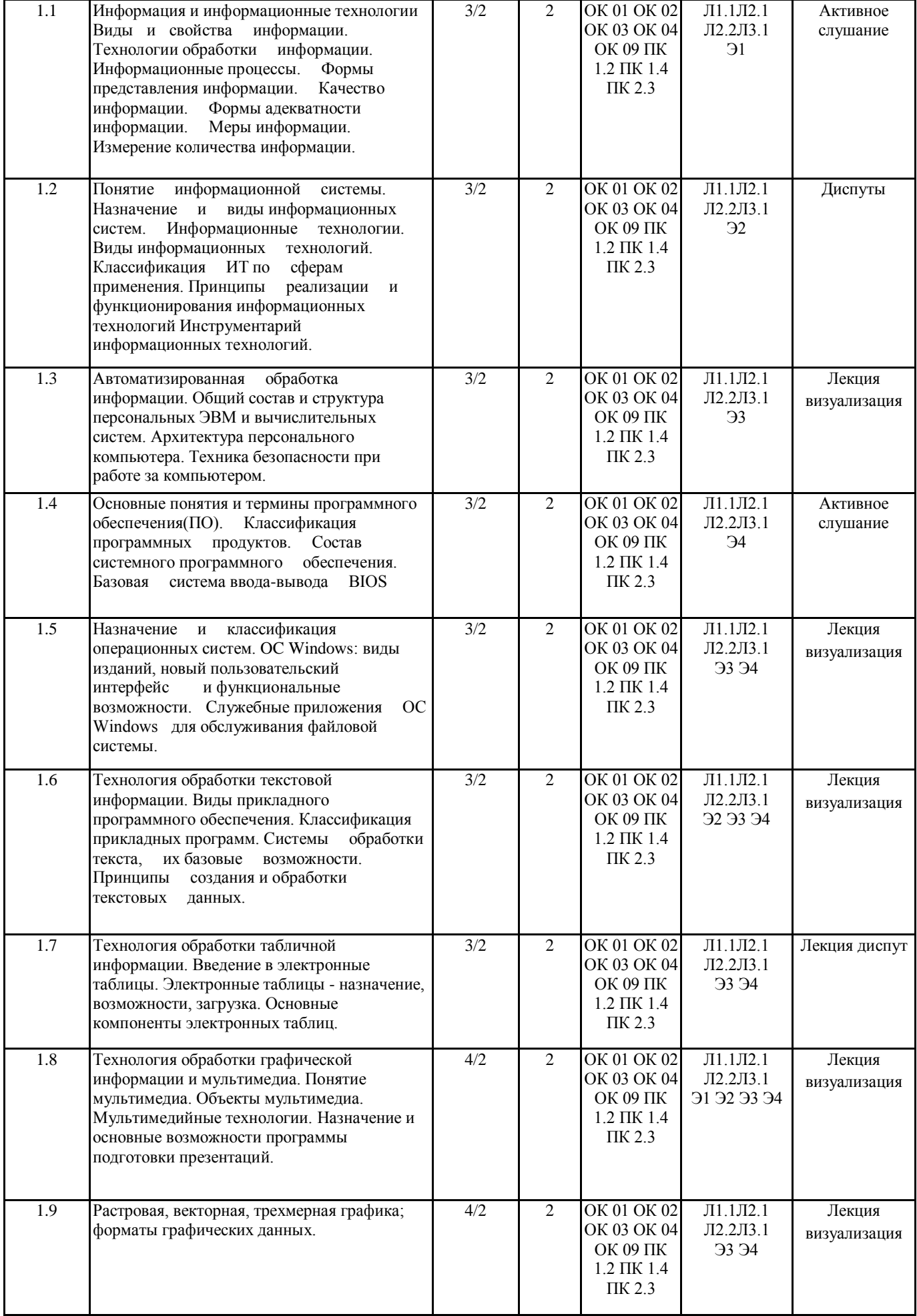

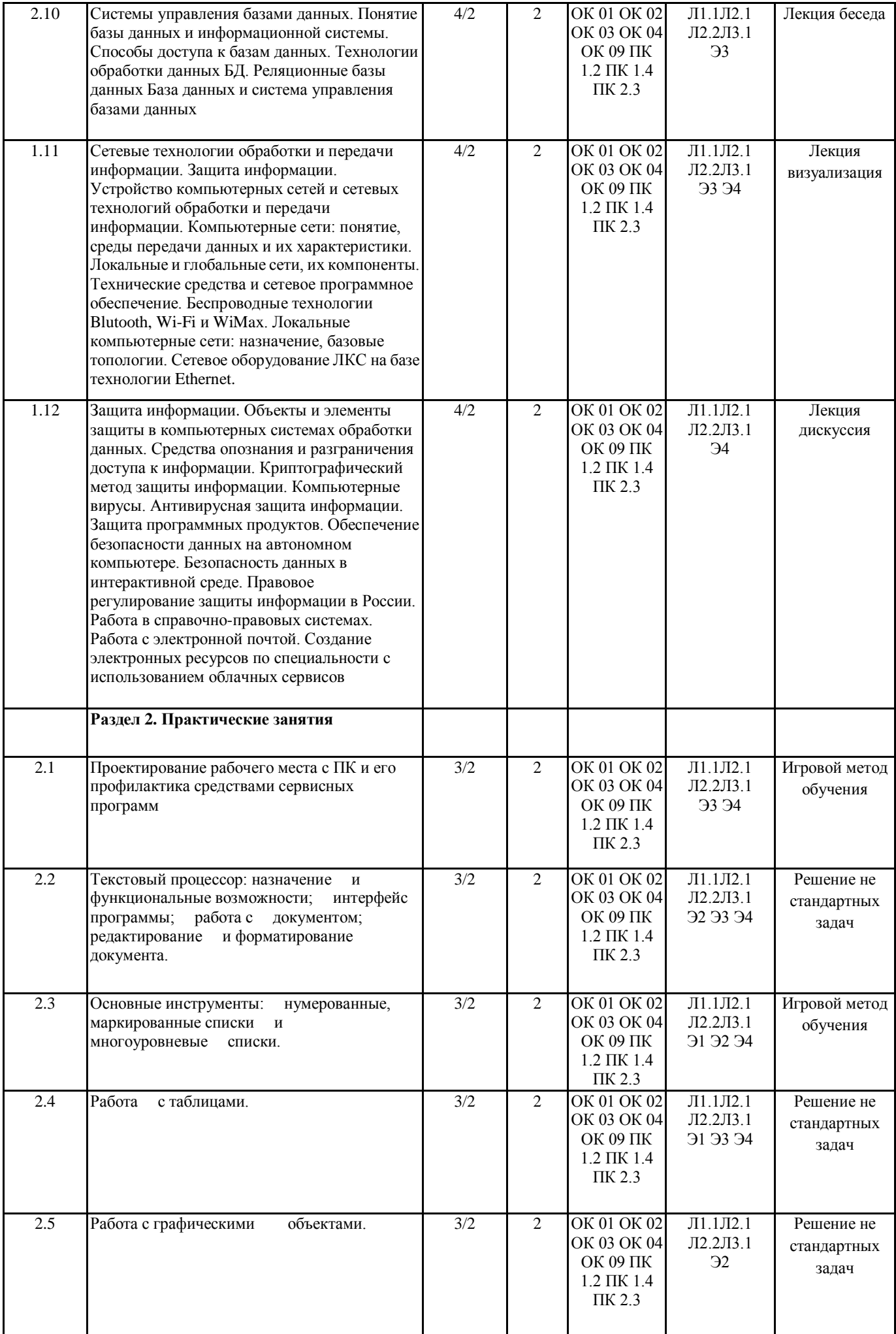

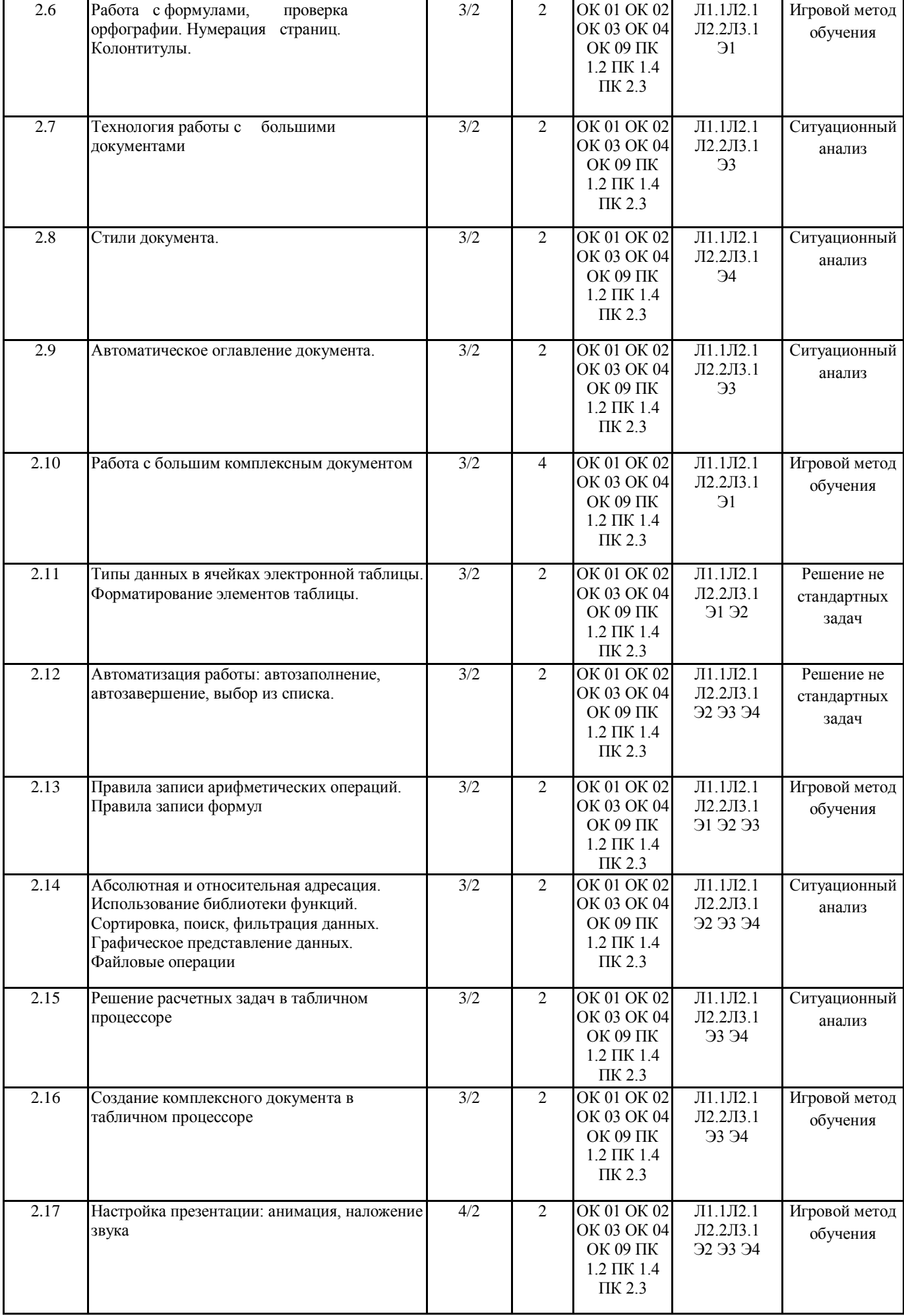

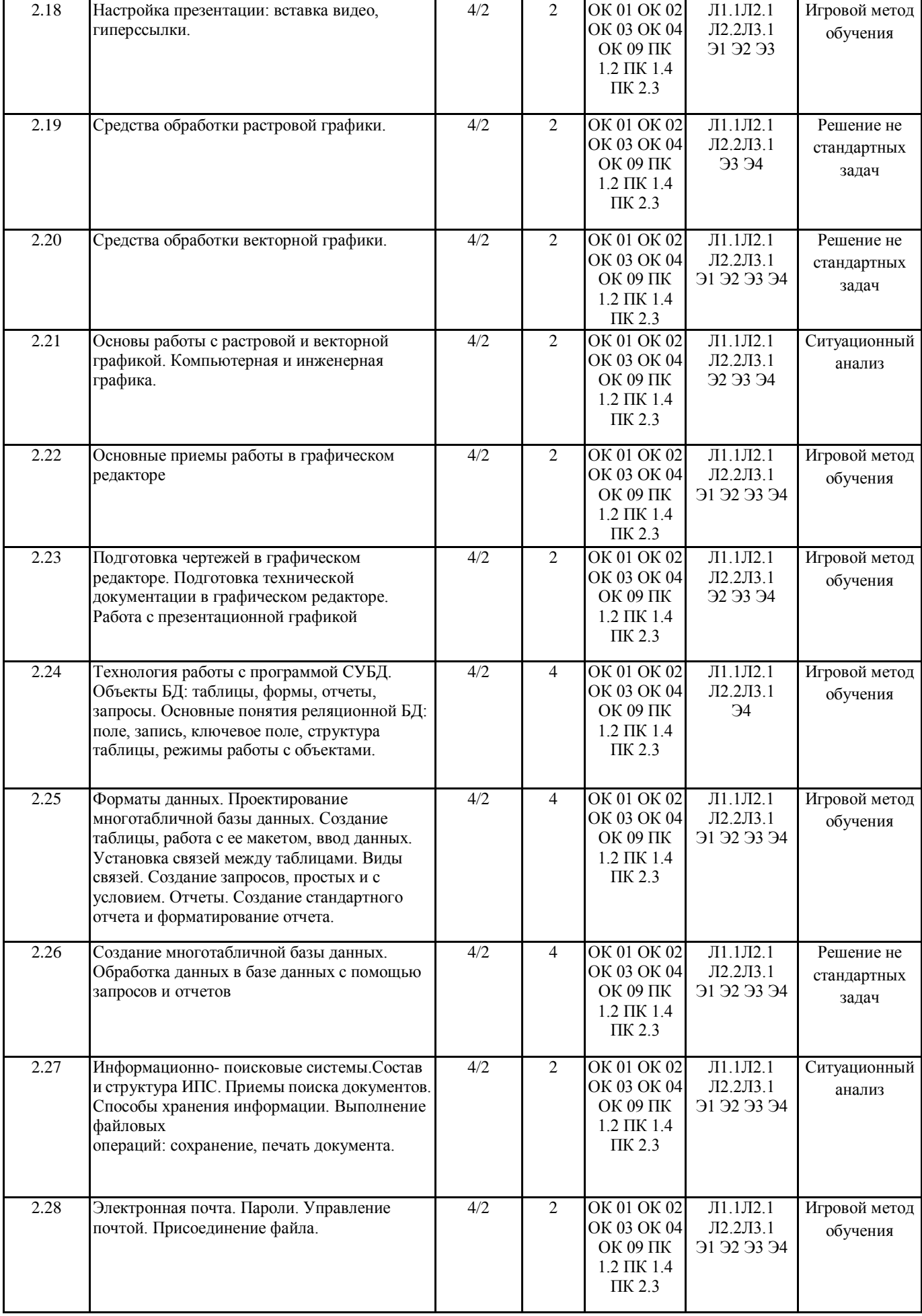

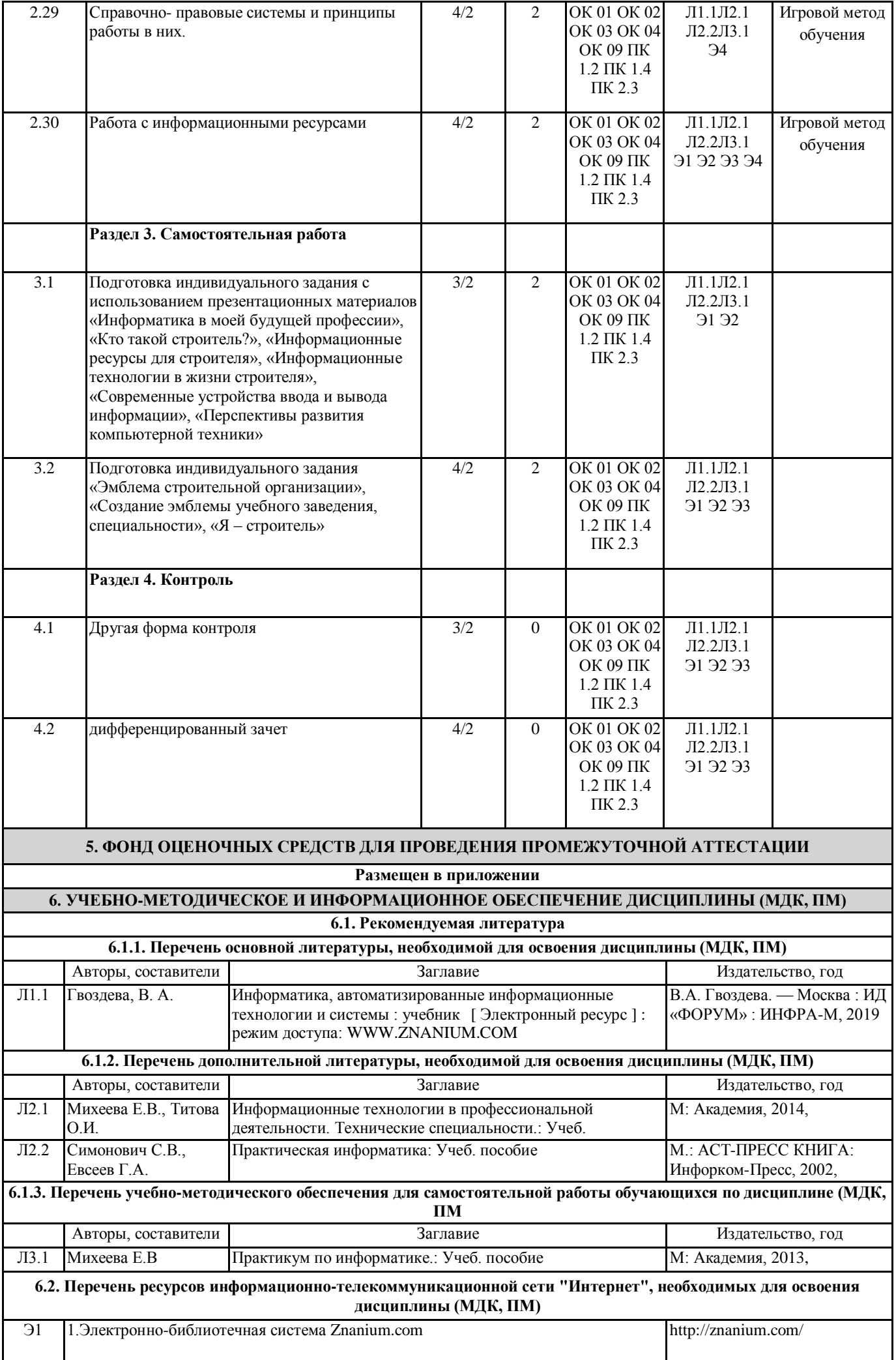

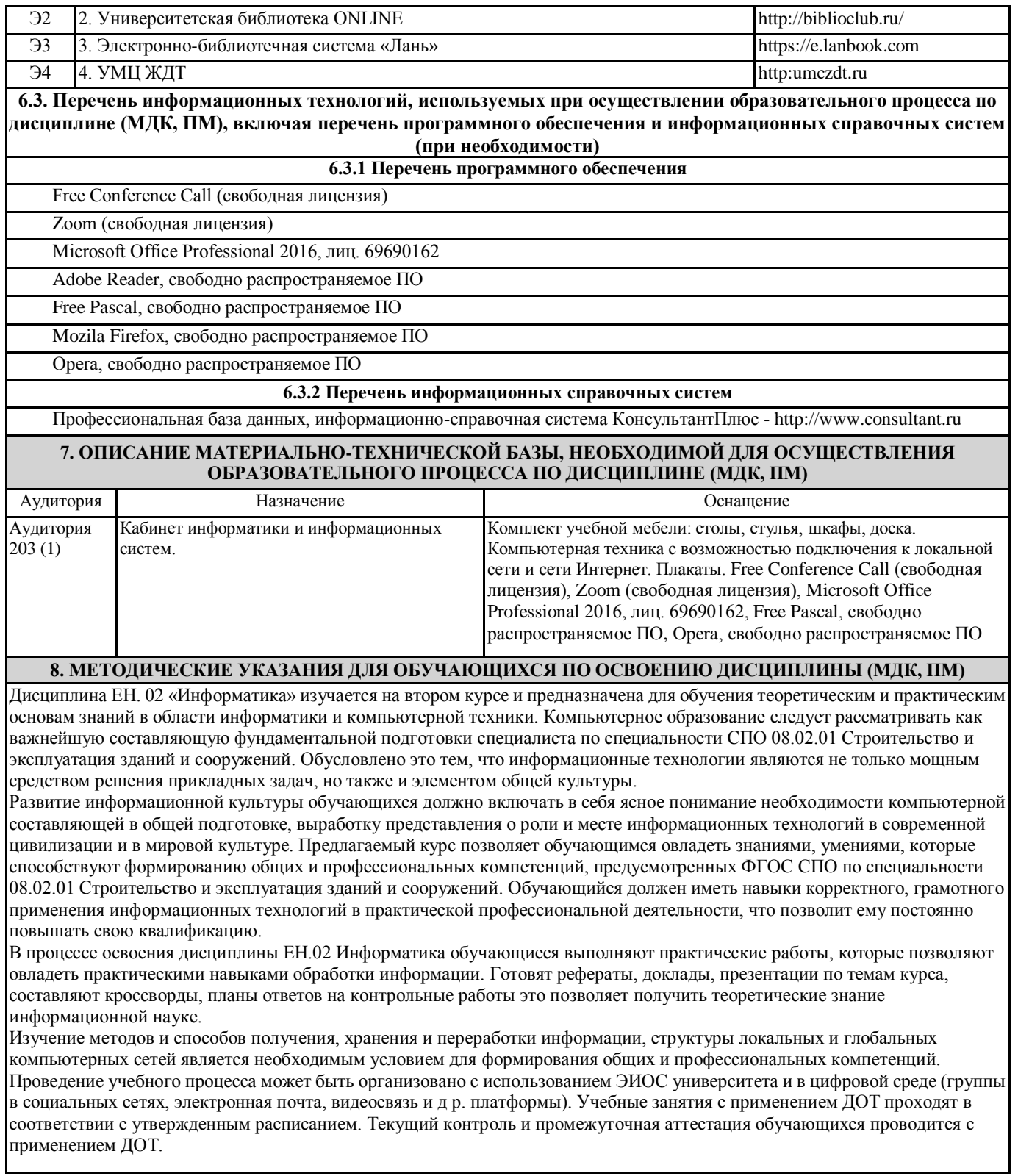

# **Оценочные материалы при формировании рабочей программы дисциплина: ЕН. 02 Информатика**

# **1. Описание показателей, критериев и шкал оценивания компетенций.**

Показатели и критерии оценивания компетенций ОК 1, ОК 2, ОК 3, ОК 4, ОК 9, ПК 1.2, ПК 1.4, ПК 2.3.

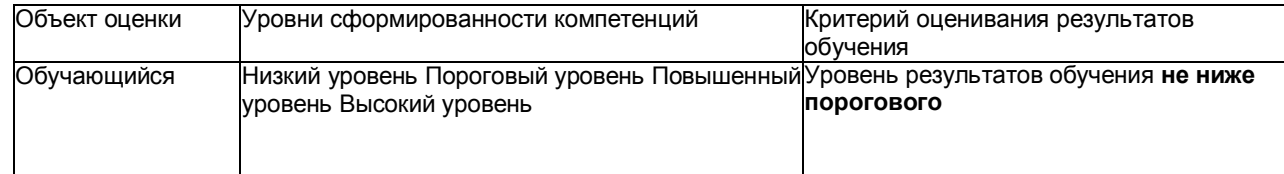

# Шкалы оценивания компетенций ОК 1, ОК 2, ОК 3, ОК 4, ОК 9, ПК 1.2, ПК 1.4, ПК 2.3. при сдаче дифференцированного зачета

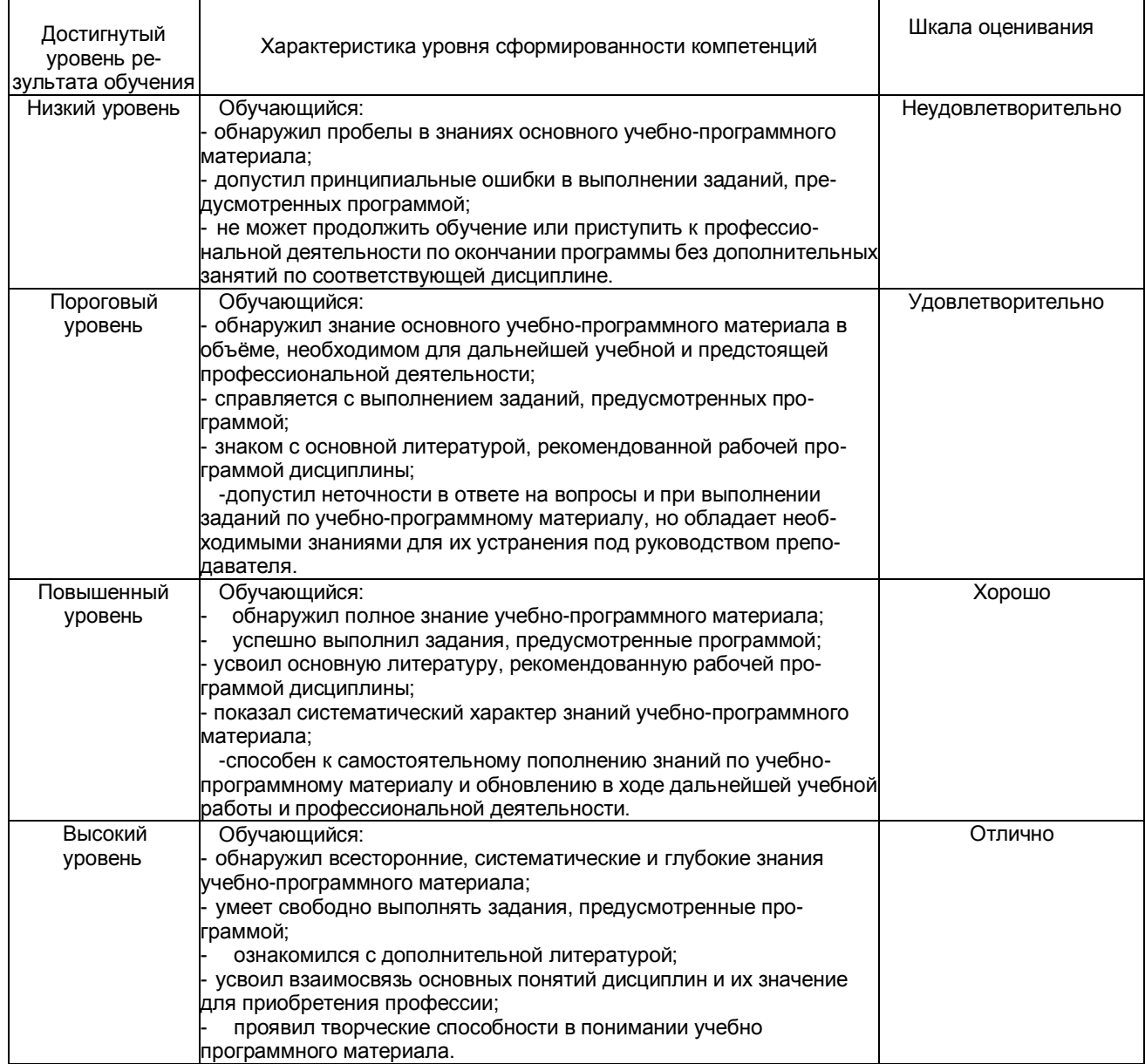

## Описание шкал оценивания Компетенции обучающегося оценивается следующим образом:

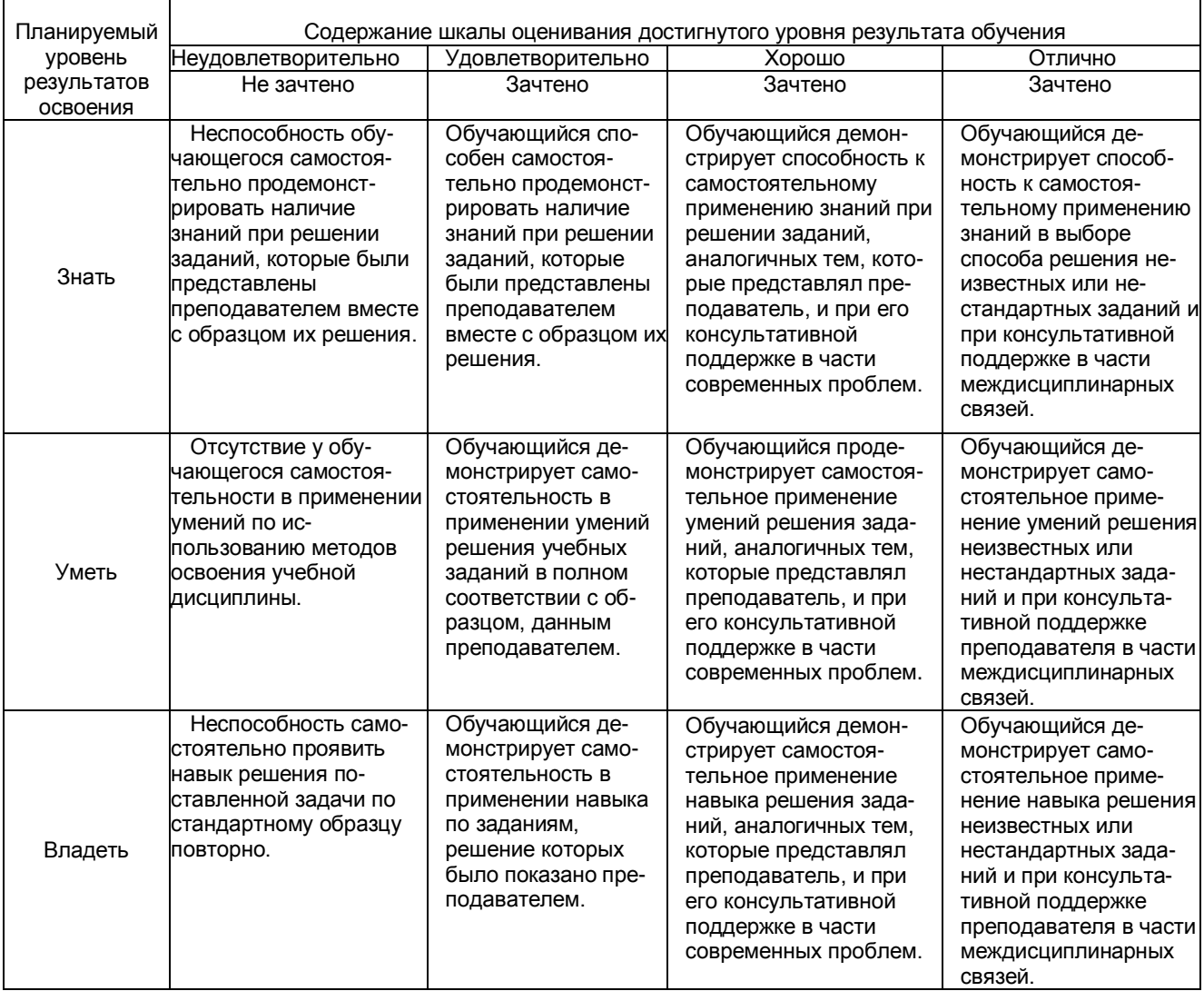

# **2. Примерный перечень вопросов и задач к дифференцированному зачету.**

# **Дифференцированный зачет состоит из двух частей теоретической и практической. Часть1 ( теоретическая часть):**

Компетенция ОК 1, ОК 2, ОК 3, ОК 4, ОК 9, ПК 1.2, ПК 1.4, ПК 2.3.

- 1. Поясните суть понятия информационного общества и охарактеризуйте проблемы в информационном обществе.
- 2. Выполните классификацию информации.
- 3. Поясните суть кодирования и представления информации в компьютере (на примере (одного вида) текстовой, числовой, графической, звуковой).
- 4. Проведите анализ различий позиционных и непозиционных систем счисления.
- 5. Классифицируйте программное обеспечение компьютера.
- 6. Классифицируйте периферийные (внешние) устройство компьютера.
- 7. Расскажите о назначении антивирусных программ.
- 8. Дайте определение компьютерному вирусу. Укажите виды вирусных программ.
- 9. Укажите отличие растровой и векторной графики.
- 10. Перечислите прикладный программы, которые необходимы для обработки информации на примере (одного вида информации) (текстовой, числовой, графической).

# **Часть2 (практическая часть):**

Компетенция ОК 1, ОК 2, ОК 3, ОК 4, ОК 9, ПК 1.2, ПК 1.4, ПК 2.3.

Примерные задания для выполнения практической части дифференцированного зачета **Задание 1**

Произвести форматирование документа по образцу: заголовок 14 пт Arial, основной текст 11 пт Time New Roman, отступ первой строки 1 см, выравнивание по ширине, межстрочный интервал полуторный*.*

### 1. Информатика как научная дисциплина

Информатика - дисциплина, изучающая свойства информации, а также способы представления, накопления, обработки и передачи информации с помощью технических средств.

На Западе применяют другой термин: «computer science» – компьютерная наука.

Информатика – очень широкая сфера, возникшая на стыке нескольких фундаментальных и прикладных дисциплин. Теоретическую основу информатики образует группа фундаментальных наук, которую в равной степени можно отнести и к математике, и к кибернетике: теория информации, теория алгоритмов, математическая логика, комбинаторный анализ, формальная грамматика и т.д. Информатика имеет и собственные разделы: операционные системы, архитектура ЭВМ, теоретическое программирование, теория баз данных и другие. «Материальная» база информатики связана со многими разделами физики, с химией, и особенно – с электроникой и радиотехникой.

### **Задание 2**

Создайте таблицу 5 столбцов\*8 строк, заполните как показано на рисунке. Объедините ячейки первой строки (введите заголовок), и первого столбца. Введите текст шрифтом: Times New Roman Cyr, 8 пт. Заголовки столбцов и строк полужирный шрифт, выравнивание в ячейки по центру.

Пример:

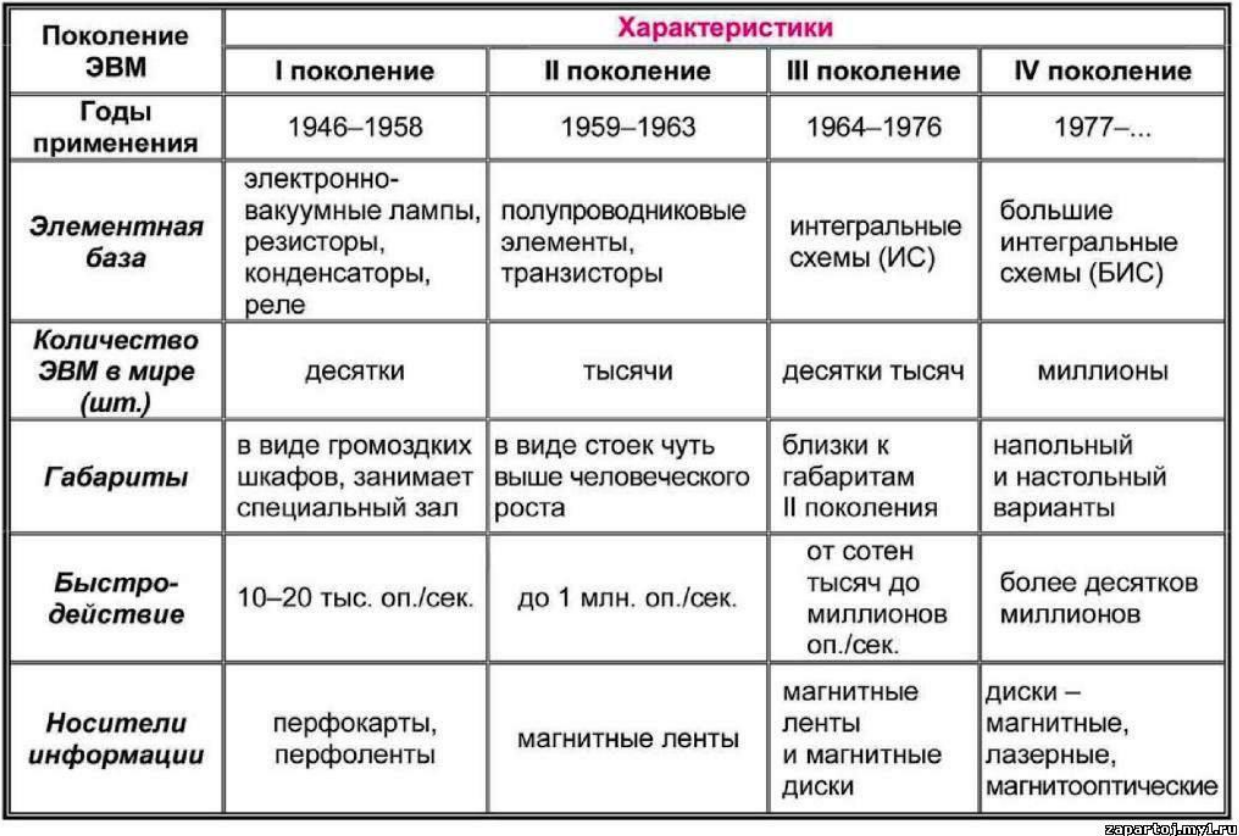

# Характерные черты ЭВМ каждого поколения

### **Задание 3**

Создайте многоуровневый список следующего вида*:*

### *1. Виды информации по форме представления:*

- *1.1. Текстовая*
- *1.2. Числовая*
- *1.3. Звуковая*
- *1.4. Мультимедийная (комбинированная)*
- *2. Виды информации по общественному значению:*

#### *2.1. личная (знания, умения, навыки, интуиция);*

- *2.2. массовая (общественная, обыденная, эстетическая);*
- *2.3. специальная (научная, производственная, техническая, управленческая).*

## **3. Примерные тестовые задания. Оценка по результатам тестирования**

Примерные задания теста

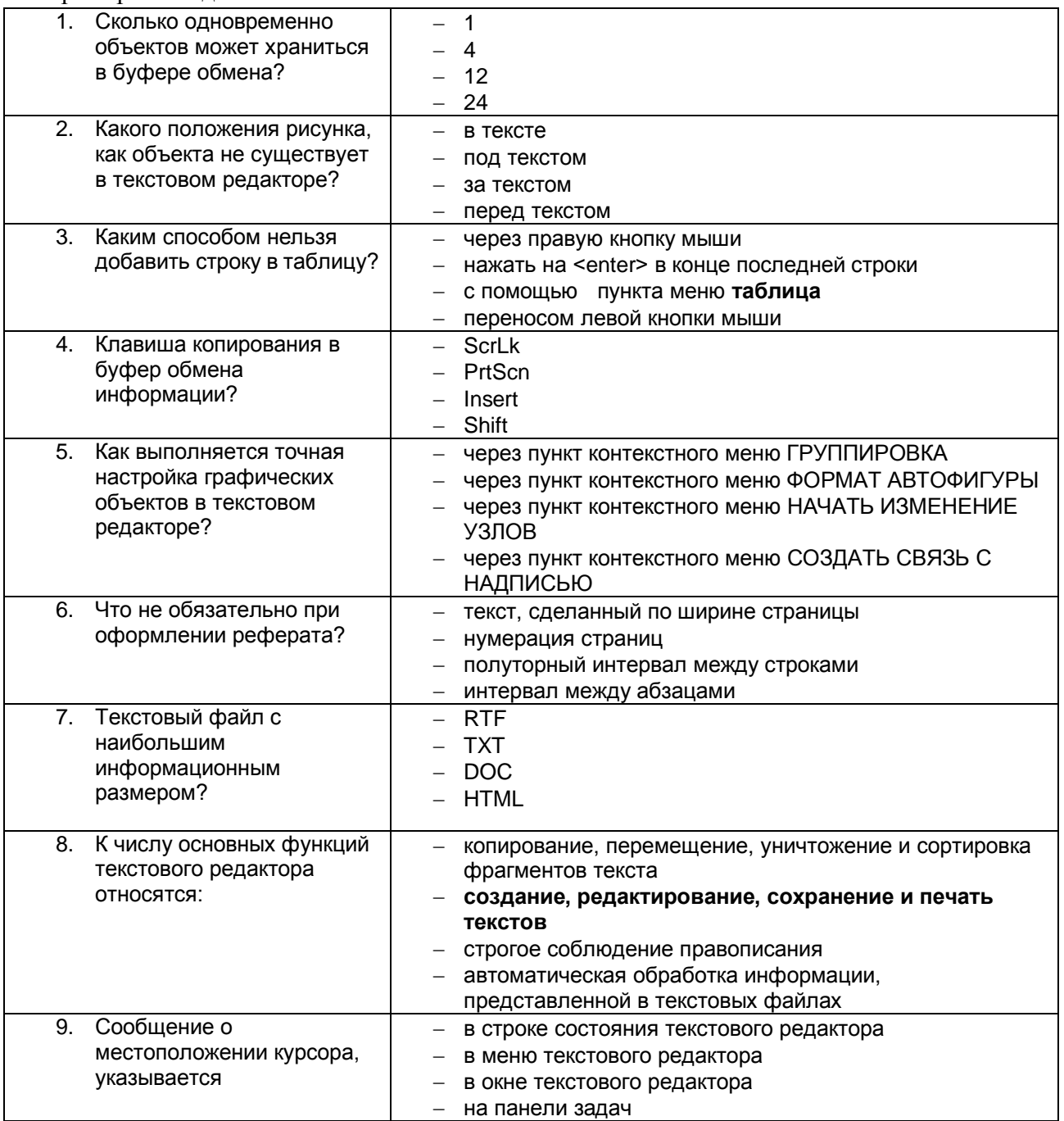

Соответствие между бальной системой и системой оценивания по результатам тестирования устанавливается посредством следующей таблицы:

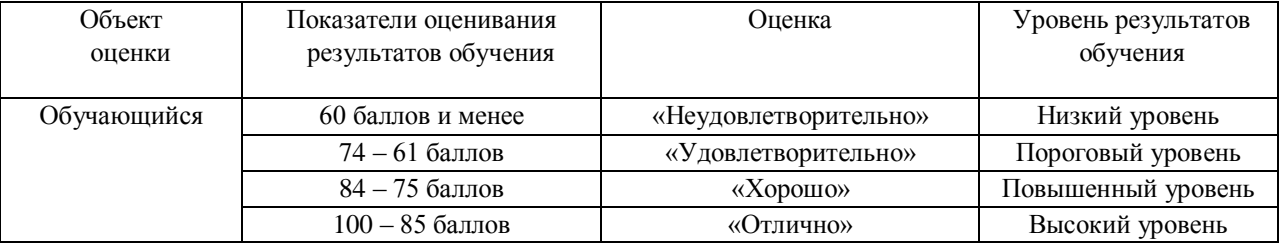

### **4. Оценка ответа, обучающегося на вопросы дифференцированного зачета.**

Шкалы оценивания компетенций ОК01, ОК02, ОК03, ОК04, ОК09, ПК1.2, ПК1.4, ПК2.3 при сдаче

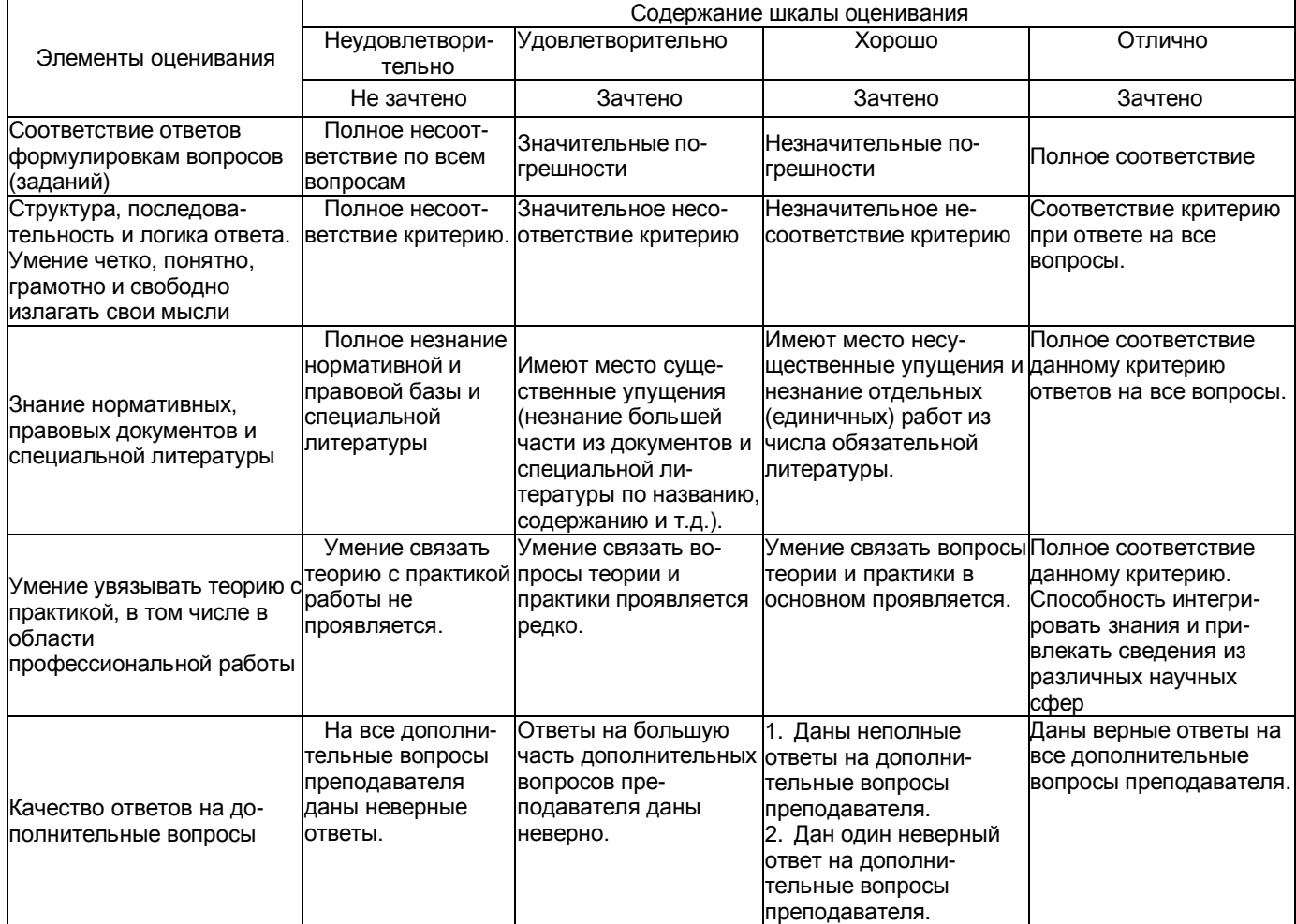

Примечание: итоговая оценка формируется как средняя арифметическая результатов элементов оценивания.